#### **CO453** Application Programming

Week 2 - C# Part 5 Arrays and sorting algorithms

## What is an array?

#### Data Structures

We can combine simple data types into more complex structures

<u>Array</u> a numbered list of similar data types

<u>Class</u> a single package to hold data and functions (methods) for an object <u>File</u> long-term storage for data

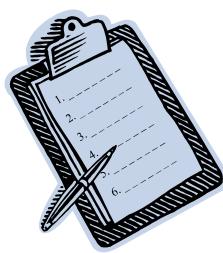

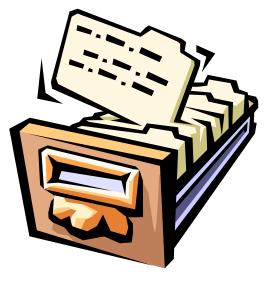

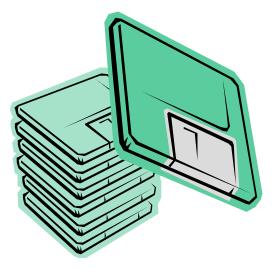

#### Problem: storing lots of data

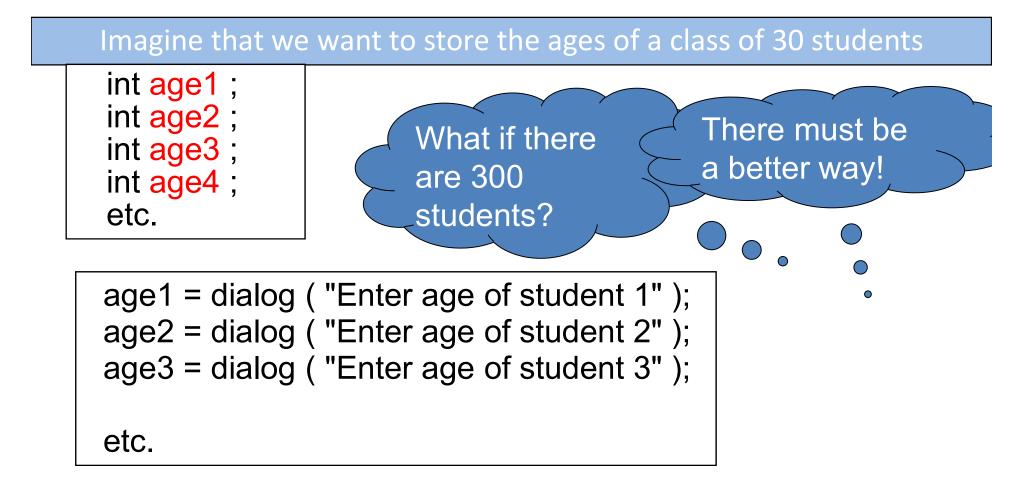

#### Arrays as a solution

Arrays allow us to store lots of data as a collection of **elements** 

|                    |   | age |
|--------------------|---|-----|
| int age1 = 23; $($ | ) | 23  |
| int age2 = 32;     | נ | 32  |
| int age3 = 43; 2   | 2 | 43  |
| int age4 = 54;     | 3 | 54  |
| etc.               | 1 | etc |

Each element acts like a variable (storage space) but is referenced as being part of an array (*age in this case*)

#### Array method

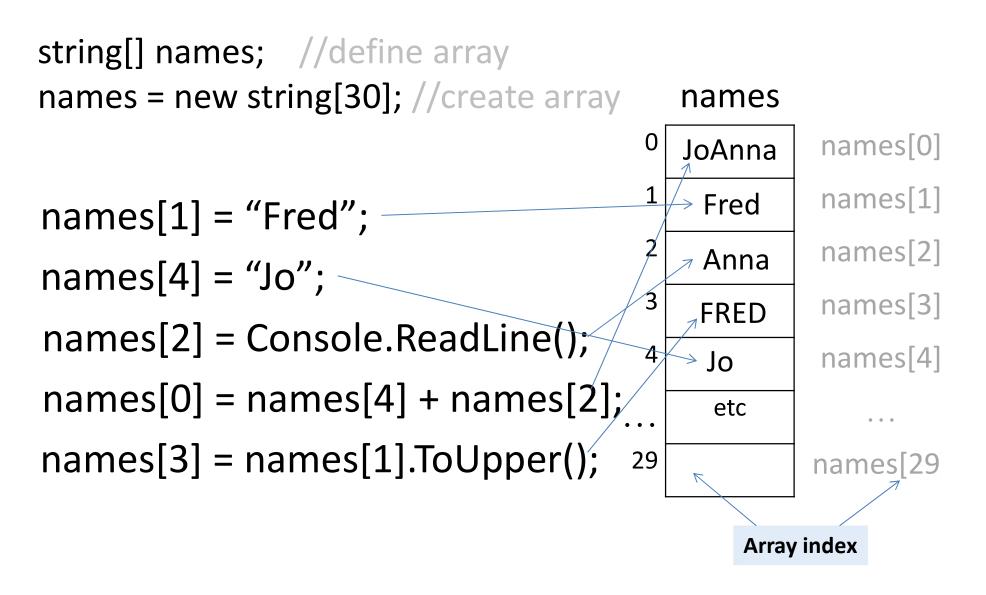

# Defining an array of 30 integers would be written: int age[30];

#### Question: are the elements numbered... 1-30? or 0-29

#### Input using a loop

A for loop can be used to input the contents of the whole array

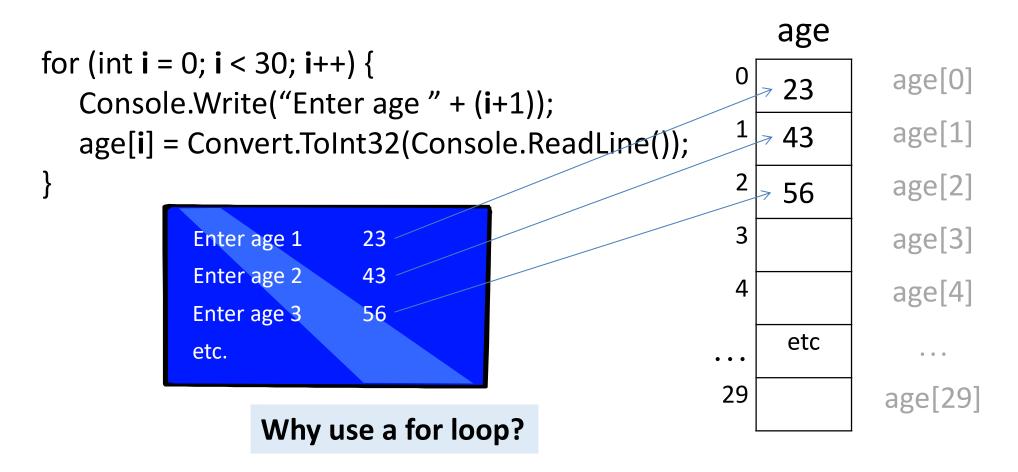

#### Output using a loop

A for loop can be used to print the contents of the whole array

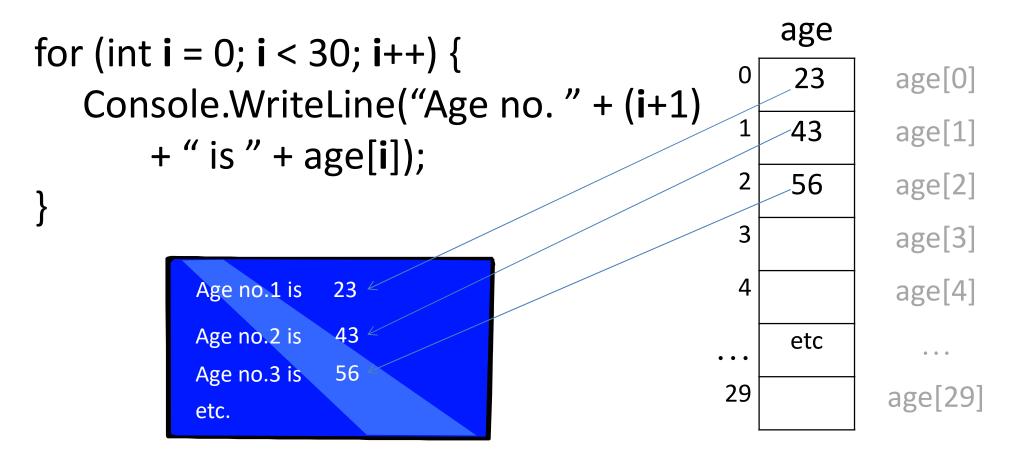

### Other Types of Array

We can produce arrays using any of the usual data types: e.g.

int age[30]; // defines an array of 30 integers

float wage[20]; // an array of 20 float numbers

object items[100]; // an array of 100 objects

string names[20]; // an array of 20 strings

Each <u>element</u> of an array can be accessed using the array <u>index</u> (the integer variable i in the previous slides)

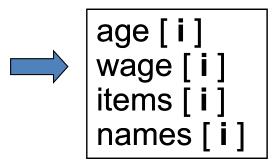

#### **Initialising Arrays**

Arrays can be initialised as they are declared e.g.

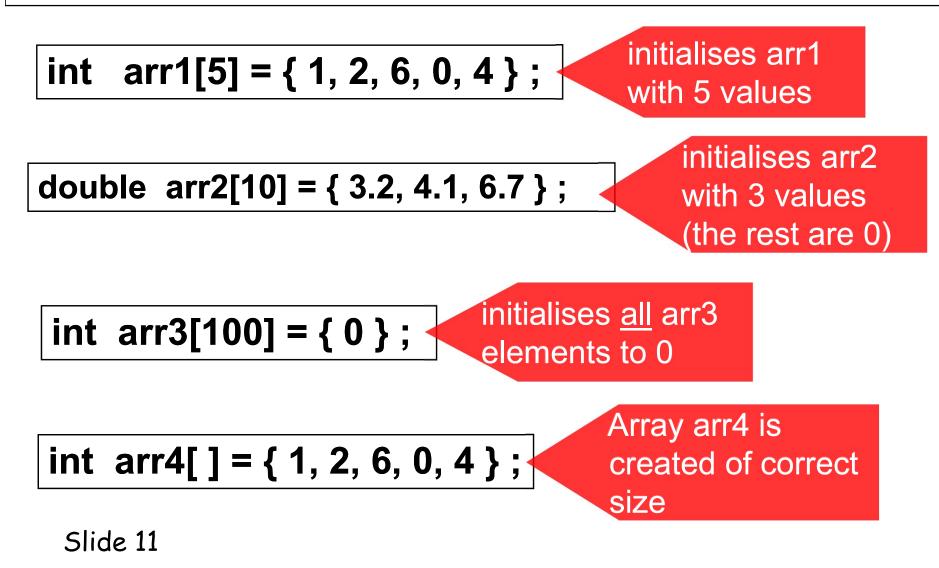

#### **Games Scores**

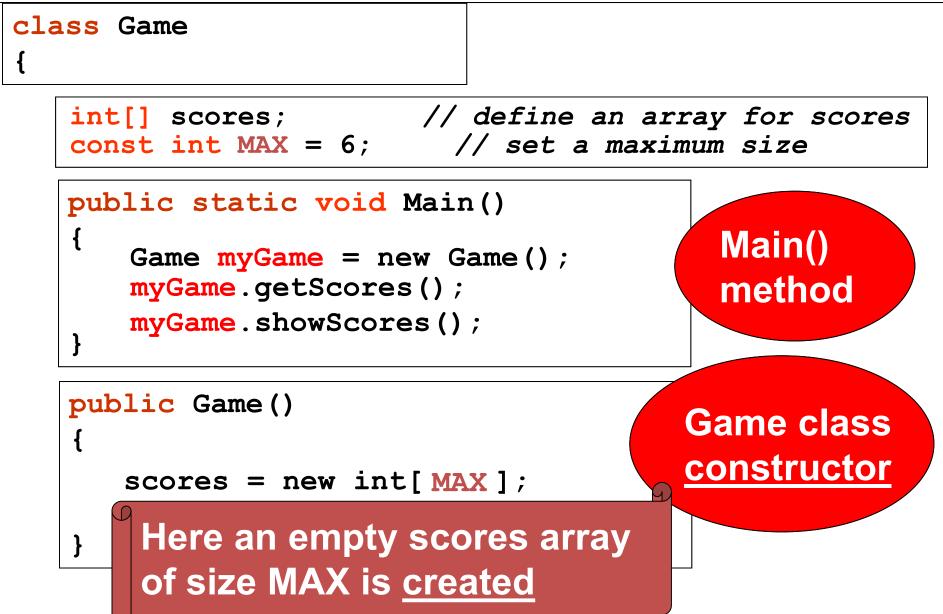

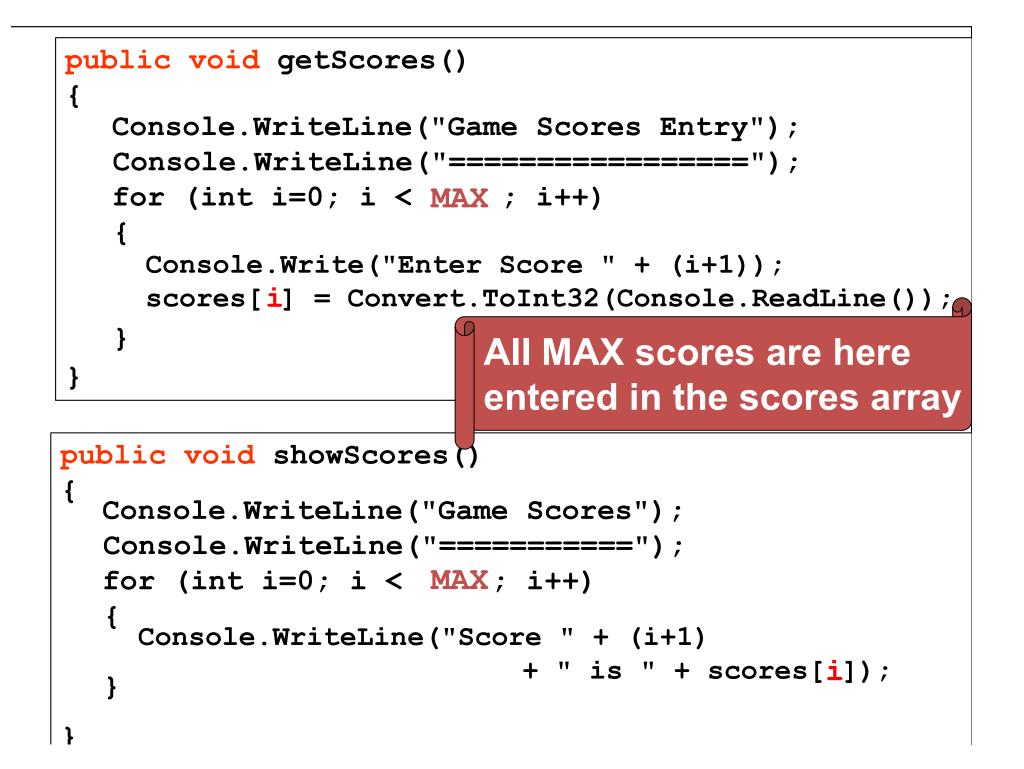

### **Two-Dimensional Arrays** (tables)

#### Arrays with 2 Dimensions

2-dimensional arrays look like tables with rows and columns

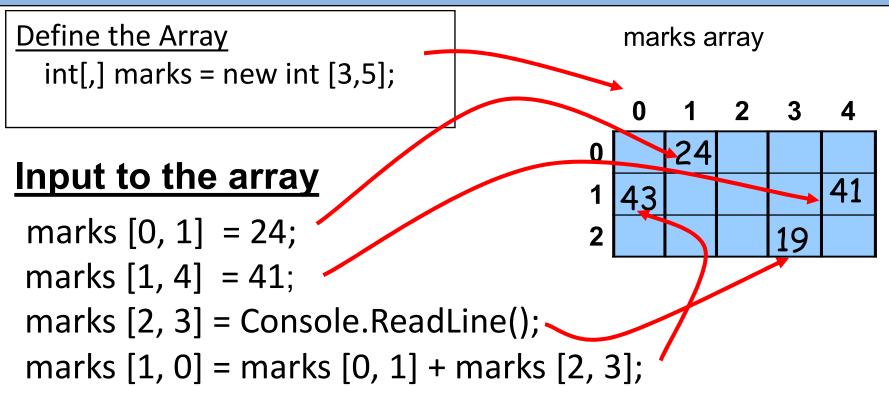

#### **Output from the array**

message( "The mark for student 5 of class 2 is " + marks [1][4] );

#### Filling the 2-D marks Array

#### To fill the <u>whole</u> marks array, we need to use 2 for-loops

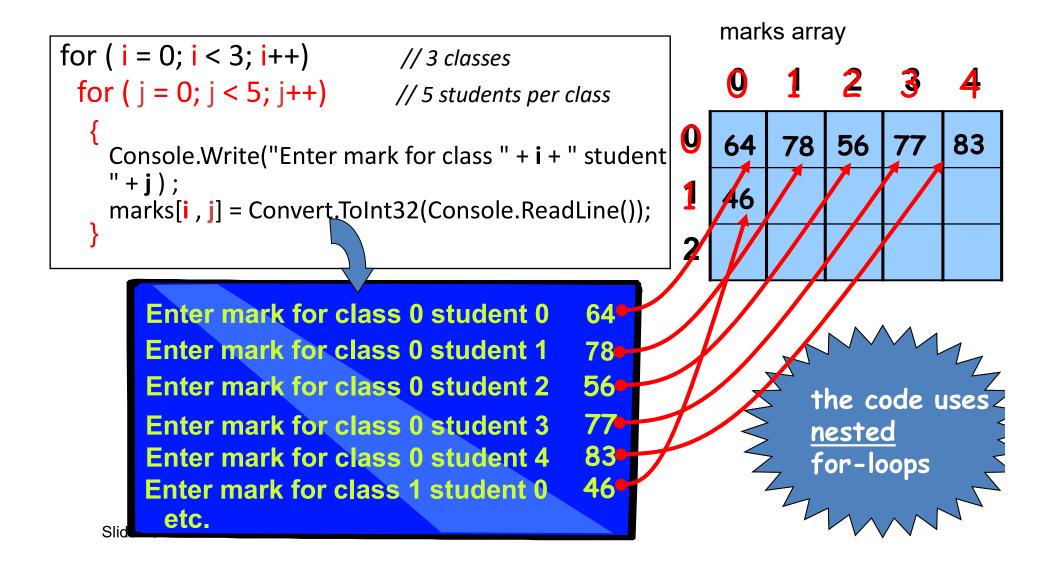

### Sorting Algorithms

- Sorting algorithms order items in an array so certain values can be found quicker
  - An ordered list is much easier to search than an unordered list
- There are many sorting algorithms
  - There isn't one algorithm that is better than the rest
  - It depends on the size of the array and how ordered the list is
  - Some are designed to sort large amounts of data;
     where as others are only a few lines of code

#### **Bubble Sort Algorithm**

loop N times loop from 0 up to N-1 if current item > next item swap the two items end if end loop end loop

#### Bubble sort method

```
public void BubbleSort(int[] A)
1
  int temp;
  for (int i = 0; i < A.Length; i++) //loop N times (size of the array)
      for (int j = 0; j < A.Length - 1; j++) // loop from 1 to N-1
         if (A[j] > A[j + 1]) // swap values
         {
            temp = A[j];
            A[j] = A[j + 1];
            A[j + 1] = temp;
         }
```

#### Example program

```
public static void Main()
{
    int[] A = new int[30]; //declare array
    Random r = new Random();
    for (int i=0; i < A.Length; i++) //populate
        A[i] = r.next(100);
    BubbleSort(A); // see previous page
    Display(A);
}</pre>
```

```
public void Display()
{
  for (int i=0; i < A.Length; i++)
     Console.WriteLine("Value "+i+" is "+ A[i]);
}</pre>
```

#### The Last Slide

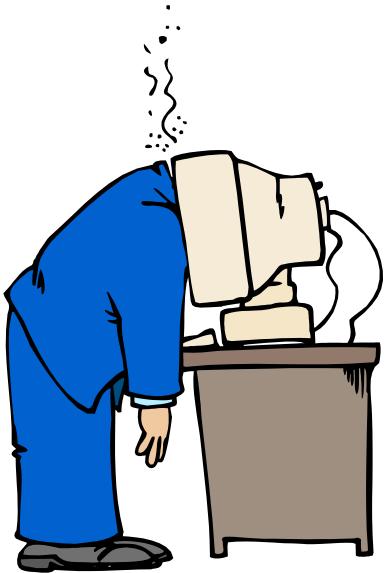

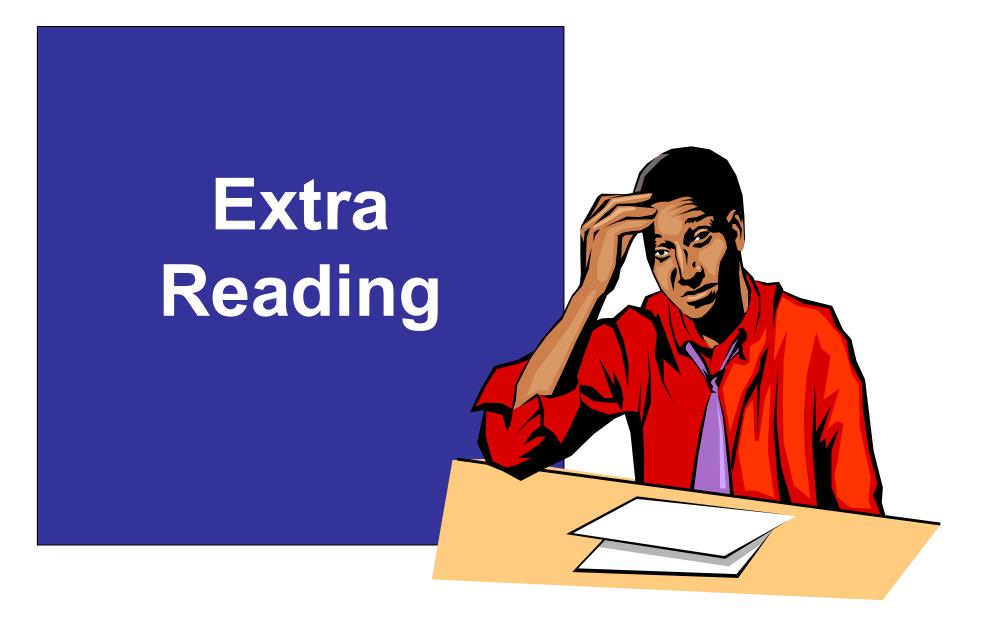

#### Passing arrays

To pass an array to a function, **we only need to pass its name**. Any changes made inside the function automatically change the original array

#### Recap

- The items in an array are called **elements**
- We specify how many elements an array will have when we declare the **size** of the array (if '**fixed-size**')
  - Dynamic arrays don't need a size on declaration
- Elements are numbered and can referred to by number inside the [] is called the **index** 
  - This is used when data is input and output
- Can only store data if it matches the type the array is declared with

### The Constructor

- The constructor is a <u>special method</u> in a class
- It always has the same name as the class
- When an <u>object</u> is created from a class, the constructor is automatically executed
- It is used to initialise the new object

```
public Dice()
```

```
rand = new Random();
```

This constructor creates a new Random object, used to generate random numbers for the Dice

## How can we return more than 1 result from a method or function?

- We can use <u>parameters</u> to make changes to the original variables.
- To do this we can use <u>reference parameters</u> instead of value parameters.
- Reference parameters are defined using <u>ref</u>

   e.g. public void times (ref double n1, ref double n2)
   defines n1 and n2 as reference parameters
- Now any change to n1 or n2 inside the method will <u>also</u> change the value of the parameter passed to it.
- This is because they are essentially the <u>same</u> variable .. using the same memory address
- Note you must also use <u>ref</u> when you <u>call</u> the method e.g. times (ref number1, ref number2);